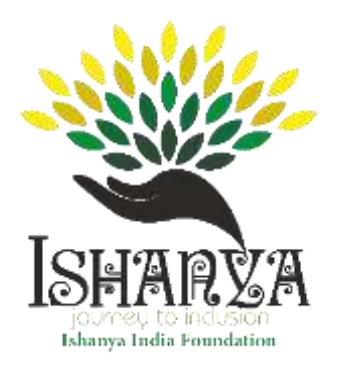

## **Ishanya India Foundation Center for Digital Inclusion**

Digital Literacy Program Syllabus Outline

Module 1. Introduction

- What is a computer?
- Why do we need computer?
- What are the parts of computer?
- What is a software?

Module 1. How to operate the elements of a computer

- Power chord
- Power switch
- Network connecting cable
- USB ports
- Mouse (click, click and drag, double click, right click (for the context menu))
- Keyboard (some of the common shortcuts, enter, backspace, shift, tab and arrows)
- Interface icons
- GUI Elements (use the menu, resize a window, minimize a window, maximize a window, move a window, locate items in Start Menu, using the scrollbar)
- Editing Options (copy, paste, cut, undo, redo, spell check)

Module 2. Perform operations on the computer

- Switching on the computer
- Logging in
- Locating a file
- Opening a file

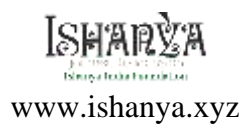

- Creating a folder/ sub folder in a volume on hard disk and desk top
- Shifting files from one folder to another
- Shutting off the computer

Module 3. Word Processing

- Word Processing Basics
	- o Opening Word Processing Package
	- o Menu Bar
	- o Using The Help
	- o Using The Icons Below Menu Bar
- Opening and closing Documents
	- o Opening Documents
	- o Save and Save as
	- o Page Setup
	- o Print Preview
	- o Printing of Documents
	- Text Creation and manipulation
		- o Document Creation
		- o Editing Text
		- o Text Selection
		- o Cut, Copy and Paste
		- o Font and Size selection
		- o Alignment of Text
- Formatting the Text
	- o Paragraph Indenting
	- o Bullets and Numbering
	- o Changing case
- Insert
	- o Table
	- o Shapes
	- o Images
	- o Objects

## Module 4. Spreadsheet

- Elements of Electronic Spread Sheet
	- o Opening of Spread Sheet
	- o Addressing of Cells
	- o Printing of Spread Sheet
	- o Saving Workbooks
- Manipulation of Cells
	- o Entering Text, Numbers and Dates

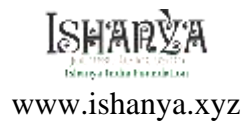

- o Creating Text, Number and Date Series
- o Editing Worksheet Data
- o Inserting and Deleting Rows, Column
- o Changing Cell Height and Width
- Function and Charts
	- o Using Formulas
	- o Function
	- o Charts
- Forms, Filter and Sort
	- o Create Form
	- o Filter

Module 5. Slideshow

- Basics
	- o Using PowerPoint
	- o Opening A PowerPoint Presentation
	- o Saving A Presentation
- Creation of Presentation
	- o Creating a Presentation Using a Template
	- o Creating a Blank Presentation
	- o Entering and Editing Text
	- o Inserting And Deleting Slides in a Presentation
- Preparation of Slides
	- o Inserting Word Table or An Excel Worksheet
	- o Adding Clip Art Pictures
	- o Inserting Other Objects
	- o Resizing and Scaling an Object
- Providing Aesthetics
	- o Enhancing Text Presentation
	- o Working with Color and Line Style
	- o Adding Movie and Sound
	- o Adding Headers and Footers
- Presentation of Slides
	- o Viewing A Presentation
	- o Choosing a Set Up for Presentation
	- o Printing Slides and Handouts
- Slide Show
	- o Running a Slide Show
	- o Transition and Slide Timings

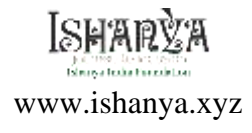

o Automating a Slide Show

Module 6. Introduction to the Internet

- Access the Internet
- Use a search engine
- Domains
- Evaluating and comparing websites
- Find information on a topic of interest
- Browsing and Content Development

Module 7. Register an email account and using it.

- Register for a web-based email account
- Log in and log out of an email account
- Reply to an email
- Forward an email
- Access email with attachments
- Opening an attachment and saving it
- Delete an e-mail

Module 8. Maintaining a Computer

- Computer standards and user needs
- Choosing a computer
- Internet access options
- Choosing an ISP
- Connecting to the Internet
- Security software
- Operating system updates
- Housekeeping and backups

Module 9. Safety in the Digital Age

- Guidelines for digital interactions
- Security for email
- Texting, and social media
- Privacy, Secure websites, and passwords
- Hacking, phishing and identity theft

Module 10. Digital Literacy to understand the concept of Online Banking

- Make bill payments
- Make money transaction through online banking
- Book tickets online (Movie, Show, Bus, Train, Flight)
- Order online (food, ecommerce Amazon, Flipkart, Bigbasket)

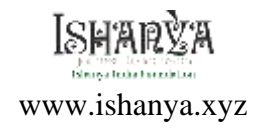